## *Bem-vindo ao Treino de Condutor!*

### ◆**Esta é uma ferramenta simples que lhe permite experimentar situações perigosas e revisar suas habilidades de condução por si mesmo.**

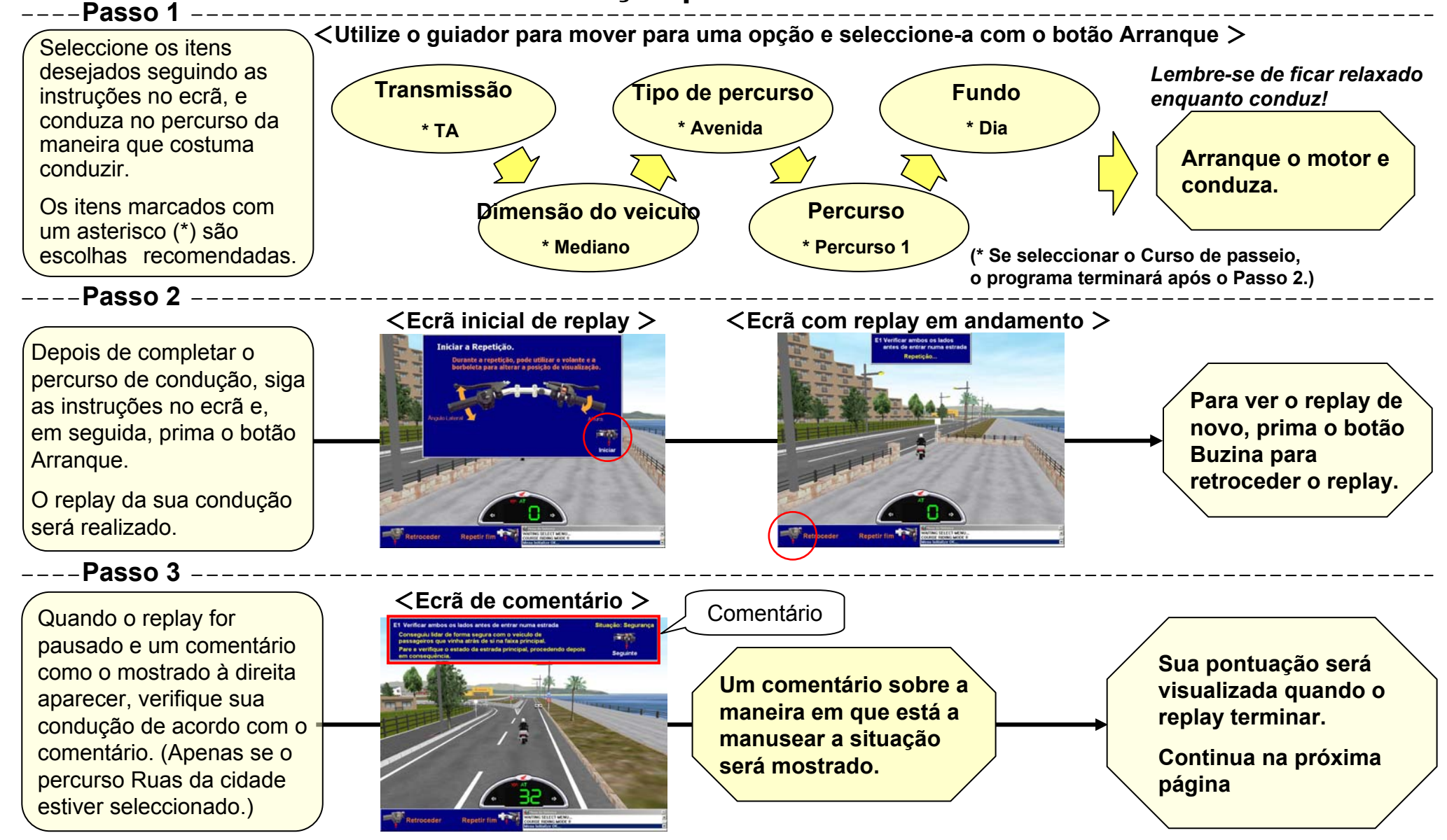

# *Como foi sua condução? Vamos ver sua pontuação!*

 $\overline{\textbf{(2)}}$ 

◆*Esta tabela é uma representação objectiva da sua aptidão de condução. Utilize esta tabela como uma ajuda para tornar-se um condutor seguro sempre.*

### <**Pontuação tabelada** >

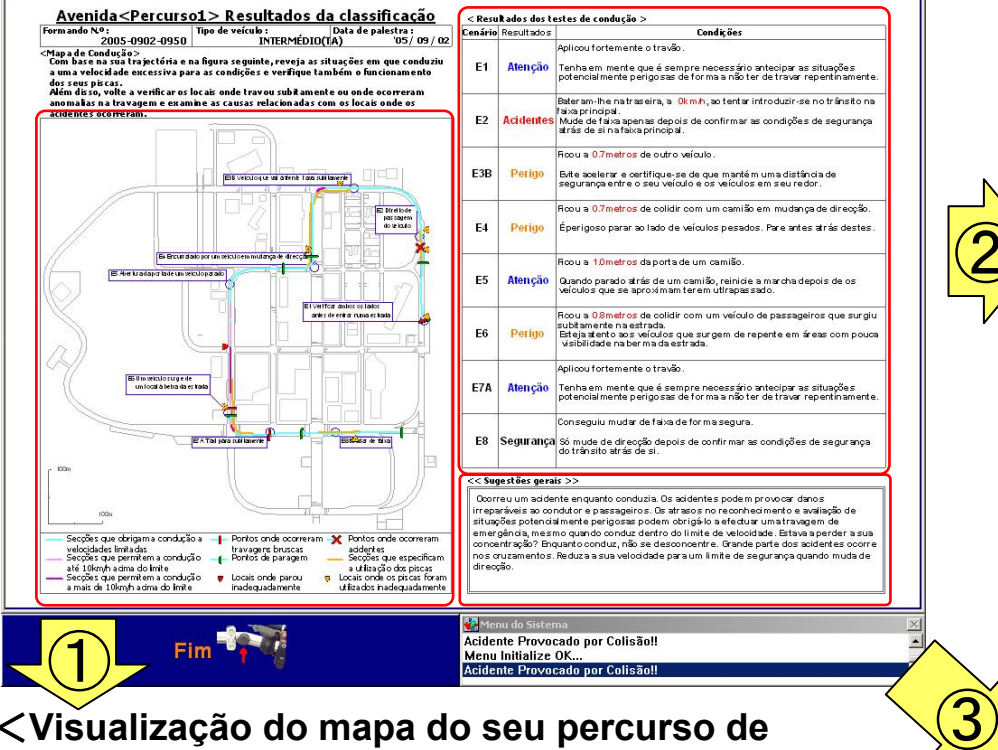

#### <**Visualização do mapa do seu percurso de condução** >

*Aparece a linha da sua condução no percurso. Se a linha do percurso for vermelha, isso significa que estava a 10 km/h ou mais além do limite de velocidade. Também pode ver onde existem semáforos para parar ou onde deve utilizar seus sinais de direcção. Encontrou quaisquer indicações sobre seus hábitos de condução?*

# *Boa Sorte! Boa condução!*

<**Visualização dos resultados da sua condução** >**Os dados avaliam a maneira como manuseou cada situação perigosa.** *Considere como conduziu e o que deveria ter feito, melhor do que pensar que fez a coisa certa porque está salvo.*

**<Acidentes** > Cometeu quaisquer erros importantes ao reconhecer, julgar ou manusear algo que levou a um acidente? Utilize os conteúdos dos itens de estado para revisar suas acções.

Está para sofrer um acidente. Verifique de novo a situação e descubra por que está em perigo. <**Perigo** >

- A maneira que está a conduzir contém elementos que podem levar a um acidente. Se isso se tornar um hábito, pode terminar em um sério acidente. Preste atenção à sua velocidade e não conduza muito perto de outros veículos.<**Atenção** >
- **<Segurança >**Está a conduzir com segurança. Nunca se sabe quando as condições mudarão e aparecerão situações perigosas e, portanto, preste bem atenção às condições de tráfego de modo que possa conduzir com segurança.

#### <**Visualização dos indicadores da sua habilidade de condução global** >

Receberá indicadores sobre coisas que precisa trabalhar para conduzir com segurança.

Refira-se aos indicadores e utilize-os para se tornar um condutor seguro.